## **МІНІСТЕРСТВО ОСВІТИ І НАУКИ УКРАЇНИ НАЦІОНАЛЬНИЙ ЙУНІВЕРСИТЕТ «ЧЕРНІГІВСЬКА ПОЛІТЕХНІКА» ННІ ЕКОНОМІКИ**

**Кафедра маркетингу, PR-технологій та логістики**

# **ФІНАНСОВИЙ МЕНЕДЖМЕНТ БІЗНЕС-СЕРЕДОВИЩА**

**Методичні вказівки до виконання розрахунково-графічної роботидля студентів спеціальності 075 «Маркетинг» ступеню вищої освіти «бакалавр»**

> Обговорено і рекомендовано на засіданні кафедри маркетингу,PR-технологій та логістики Протокол № 7 від 17 грудня 2021 р.

**Чернігів 2021**

Фінансовий менеджмент бізнес-середовища. Методичні вказівки до виконання розрахунково-графічної роботи для здобувачів вищої освіти спеціальності 075 «Маркетинг» ступеню вищої освіти «магістр» / Укладач В.А. Москаленко. – Чернігів, 2021. 26 с.

Укладач: **Москаленко Валентина Анатоліївна**, кандидат економічних наук, доцент, доцент кафедри маркетингу, PR-технологій та логістики

Відповідальний за випуск: **Вербицька Анна Вікторівна**, к.н.держ.упр. завідувачка кафедри маркетингу, PR-технологій та логістики Національного університету «Чернігівська політехніка»

Рецензент: **Полковниченко Світлана Олександрівна**, кандидат економічних наук, доцент, доцент кафедри маркетингу, PR-технологій та логістики

# **ЗМІСТ**

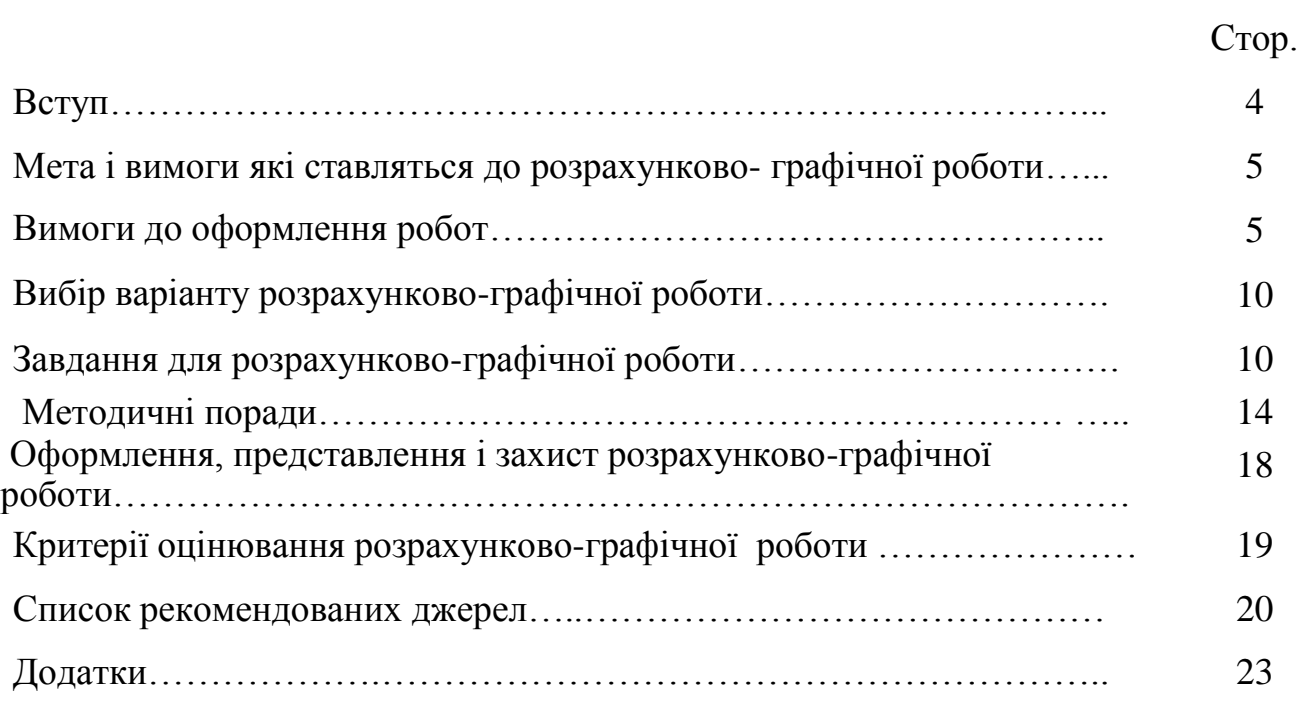

#### **ВСТУП**

Вивчення дисципліни «Фінансовий менеджмент бізнес-середовища» обумовлено необхідністю оволодіння науковими основами управління фінансовими ресурсами та розуміння внутрішньої сутності фінансовоекономічних явищ і процесів, що відбуваються на підприємстві. Предметом вивчення навчальної дисципліни є система фінансово-економічних відносин, які виникають у процесі операційної, фінансової та інвестиційної діяльності суб'єктів бізнесу.

Дисципліна «Фінансовий менеджмент бізнес-середовища» є обов'язковим компонентом освітньої програми «Маркетинг» для ЗВО магістерського рівня, що спрямована на формування у здобувачів вищої освіти теоретичних і практичних знань у сфері управління активами, доходами, витратами, прибутком, грошовими потоками, фінансовими ризиками в бізнессередовищі.

Мета викладання навчальної дисципліни полягає у формуванні у студентів знань і умінь, необхідних для прийняття фінансових рішень. В результаті вивчення дисципліни студенти повинні розбиратися в загальних питаннях теорії управління фінансами підприємства, оволодіти методичними інструментами фінансового менеджменту та принципами розробки окремих фінансових політик, вміти обґрунтувати альтернативні фінансові рішення та розробляти пропозиції щодо удосконалення стратегії і тактики фінансового управління.

Індивідуальне навчально-дослідне завдання передбачено навчальним планом у вигляді самостійної та розрахунково-графічної роботи, змістом якої є завершена теоретична та практична робота в межах навчальної програми дисципліни "Фінансовий менеджмент бізнес середовища", яка виконується на основі знань, умінь і навичок, отриманих в процесі лекційних і семінарських занять. Робота передбачає вільний вибір однієї з загально запропонованих тем дисципліни для поглибленого вивчення.

МЕТА І ВИМОГИ ЯКІ СТАВЛЯТЬСЯ ДО РОЗРАХУНКОВО-ГРАФІЧНОЇ РОБОТИ

Метою розрахунково-графічної роботи (РГР) виступає самостійне вивчення частини програмного матеріалу, систематизація, поглиблення, узагальнення, закріплення та практичне застосування знань студентів з навчальної дисципліни та розвиток навичок самостійної роботи.

Під час вивчення дисципліни здобувач вищої освіти оволодіває знаннями про основні фінансові показники діяльності підприємств та про методи аналізу даних показників. Під час виконання розрахунковографічної роботи здобувач вищої освіти повинен:

-зібрати матеріал необхідний для виконання роботи;

- розкрити теоретичний матеріал винесений в завдання розрахунково- графічної роботи;

- розв'язати практичні завдання;

-зробити висновки;

- скласти бібліографічний список використаних джерел.

Розрахунково-графічна робота повинна містити розгорнуті відповіді навсі завдання та список використаної літератури.

### **ВИМОГИ ДО ОФОРМЛЕННЯ РОБОТИ**

Обсяг розрахунково-графічної роботи складає 5-15 сторінок. Робота виконується на аркуші стандартного формату А4 (270х297 мм), додержуючись таких розмірів полів: верхнє і нижнє – не менше 20 мм, ліве не менше 25 мм, праве – не менше 10 мм. Усі сторінки повинні бути пронумеровані.

Шрифт – Times New Roman, розмір 14, міжрядковий інтервал – 1,5; відступ – 1,25 см; вирівнювання тексту – за шириною.

Деякий матеріал зручно оформляти у вигляді таблиць. Таблицю розміщують симетрично до тексту після першого посилання на даній сторінці

або на наступній, якщо на даній вона не вміщується. Таблиця може мати назву, яку треба друкувати малими літерами (перша велика) над таблицею. Назва повинна бути короткою і повністю відображати зміст таблиці. Над лівим верхнім кутком таблиці розташовують надпис «Таблиця...», вказуючи номер таблиці, наприклад: «Таблиця 1 – Найменування таблиці». На всі таблиці повинні бути посилання в тексті за формою: «наведено в таблиці 1»; « ... в таблицях 1–3» або в дужках по тексту (таблиця 3). Посилання на раніше наведену таблицю дають з скороченим словом «дивись» (див. таблицю 2) за ходом чи в кінці речення. Якщо рядки або графи таблиці виходять за формат листа, то таблицю ділять на частини, які в залежності від особливості таблиці переносять на інші аркуші або розташовують на одному аркуші поряд, або однапід одною, повторюючи в кожній частині таблиці її головку і боковик. Слово

«Таблиця \_» вказують один раз над першою частиною таблиці, над іншими частинами пишуть «Продовження таблиці » із зазначенням номера таблиці. Всі таблиці нумерують арабськими.

Ілюстрації виконуються у вигляді креслень, ескізів, схем, графіків, діаграм, фотографій і т.п. Усі ілюстрації умовно називаються рисунками. Рисунки нумеруються в межах кожного завдання двома цифрами, поділеними крапкою – номером завдання і порядковим номером рисунка. Повний підпис доілюстрації включає елементи: умовне скорочення назви ілюстрації для посилань; порядковий номер ілюстрації; власне підпис; експлікація (пояснення деталей ілюстрації); розшифровка умовних позначень та інші тексти типу приміток. Усі схеми, таблиці, діаграми та інші ілюстративні матеріали повинні мати назву і відповідний номер, на кожну ілюстрацію необхідне відповідне посилання в тексті. Ілюстративний матеріал у залежності від його важливості включається в основний текст курсової роботи чи виноситься в додаток, де йому привласнюється порядковий номер і на нього дається посилання в тексті.

6

При використанні формул у курсовій роботі необхідно дотримуватися певних правил їх оформлення. Формули виконуються в редакторі формул Microsoft Equation 3.0.

Найбільші, а також довгі та громіздкі формули, котрі мають у складі знаки суми, добутку, диференціювання, інтегрування, розміщують на окремих рядках. Це стосується також і всіх нумерованих формул. Для економії місця кілька коротких однотипних формул, відокремлених відтексту, можно подати в одному рядку, а не одну під одною. Невеликі нескладні формули, що не мають самостійного значення, вписують всередині рядків тексту.

Пояснення значень символів і числових коефіцієнтів слід наводити безпосередньо під формулою в тій послідовності, в якій вони наведені у формулі. Значення кожного символу і числового коефіцієнта записують з нового рядка. Перший рядок пояснення починають зі слова «де» без двокрапки.

Рівняння і формули повинні бути відокремлені від тексту. Вище і нижче кожної формули залишають інтервал, що становить один рядок. Якщо рівняння не вміщується в один рядок, його переносять після знаку рівності (=) або після знаків (+), (-), (х або ·).

*Приклад оформлення формул:* 

 $P n = \text{Y}_n \times \text{I}_n,$  (1.2)

де Р*п* – річна продуктивність праці;

Ч*п* – погодинна продуктивність праці;

І*п* – інтенсивність праці.

Наведена формула була надрукована в першому розділі і мала другий порядковий номер.

Порядкові номери позначають арабськими цифрами в круглих дужках біля правого поля сторінки без крапок від формули до її номера. Якщо номер не вміщується у рядку з формулою, формулу переносять на наступний рядок. Номер формули при її перенесенні вміщують на рівні

7

останнього рядка. Номер формули-дробу подають на рівні основної горизонтальної риски формули.

Загальне правило пунктуації в тексті з формулами таке: формула входить до речення як його рівноправний елемент. Тому в кінці формул і в тексті перед ними розділові знаки ставлять відповідно до правил пунктуації.

Двокрапку перед формулою ставлять лише у випадках, передбачених правилами пунктуації: а) у тексті перед формулою є узагальнююче слово; б) цього потребує побудова тексту, що передує формулі.

Розділовими знаками між формулами, котрі йдуть одна під одною і не відокремлені текстом, можуть бути кома або крапка з комою безпосередньо за формулою до її номера.

При написанні розрахунково-графічної роботи здобувач вищої освіти повинен посилатися на джерела, матеріали або окремі результати з яких наводяться в РГР, або на ідеях і висновках яких розроблюються проблеми, завдання, питання, вивченню яких присвячена курсова робота. Такі посилання дають змогу відшукати документи, перевірити достовірність відомостей про цитування документа, забезпечують необхідну інформацію про нього, допомагають з'ясувати його зміст, мову тексту, обсяг. Посилатися слід на останні видання публікацій. На більш ранні видання можна посилатися лише в тих випадках, коли наявний у них матеріал, не включений до останнього видання.

Коли використовують відомості, матеріали з монографій, оглядових статей, інших джерел з великою кількістю сторінок, тоді в посиланні необхідно точно вказати номери сторінок, ілюстрацій, таблиць, формул з джерела, на яке є посилання в курсовій роботі.

Під час роботи з різними джерелами науковий етикет вимагає точно відтворювати цитований текст, оскільки найменше скорочення може спотворити зміст, викладений автором. Посилання в тексті на джерела наводять у квадратних дужках із зазначенням джерела та сторінки. Перша

8

цифра у квадратних дужках відповідає номеру джерела у списку використаних джерел, друга – номеру сторінки (наприклад, [32. с. 85]).

Посилання в тексті курсової роботи на групу джерел слід зазначати порядковим номером за переліком посилань, виділеним двома квадратними дужками, наприклад, «... у працях [1-7]...».

В кінці назв запозичених таблиць та рисунків слід вказати номер використаного джерела.

*Наприклад:* 

Рис. 1.3. Модель стратегії управління потенціалом [26, с. 125].

Коли в тексті РГР необхідно зробити посилання на складову частину чи конкретні сторінки відповідного джерела, можна наводити посилання у квадратних дужках, при цьому номер посилання має відповідати його бібліографічному опису за переліком посилань.

#### *Наприклад:*

Цитата в тексті: «... незважаючи на пріоритетне значення каналів зв'язку між діловими партнерами, ні в якому разі не можна ігнорувати найбільші канали передавання інформації [6, с. 29]».

*Відповідний опис у переліку посилань:* 

6. Дейнеко Л. В. Економічні проблеми розвитку харчової промисловості України та її регіонів : автореф. дис. на здобуття наук. ступеня докт. екон. наук: спец. 08.10.01 «Розміщ. прод. сил і регіон. екон.» Київ, 2000. 29 с.

Посилання на ілюстрації розрахунково-графічної роботи вказують порядковим номером ілюстрації, наприклад: «рис. 1.2».

Посилання на формули курсової роботи вказують порядковим номером формули в дужках, наприклад: «... у формулі (2.1)».

На всі таблиці курсової роботи необхідно посилатися в тексті, при цьому слово «таблиця» в тексті пишуть скорочено, наприклад: «...у табл.  $1.2<sub>9</sub>$ 

У повторних посиланнях на таблиці та ілюстрації треба вказувати

скорочено слово «дивись», наприклад: «див. табл. 1.3».

Для підтвердження власних аргументів посиланням на авторитетне джерело або для критичного аналізу того іншого друкованого твору слід наводити цитати. Науковий етикет потребує точного відтворення цитованого тексту, бо найменше скорочення наведеного витягу може спотворити зміст, закладений автором.

Наприкінці курсової роботи наводиться *список використаних джерел.* До цього списку включаються публікації вітчизняних і зарубіжних авторів, на які є посилання в роботі. Всі джерела вказуються тією мовою, якою вони видані.

Під час складання списку використаних джерел необхідно дотримуватися національного стандарту ДСТУ 8302:2015 «Інформація та документація. Бібліографічне посилання. Загальні положення та правила складання» з поправками (код УКНД 01.140.40)

Список використаних джерел – елемент бібліографічного апарату, котрий містить бібліографічні описи використаних джерел і розміщується після висновків.

Джерела можна розміщувати одним із таких способів: у порядку появи посилань у тексті (найбільш зручний для користування і рекомендований при написанні курсової роботи), в алфавітному порядку прізвищ перших авторів або заголовків, у хронологічному порядку.

## **ВИБІР ВАРІАНТУ РОЗРАХУНКОВО-ГРАФІЧНОЇ РОБОТИ**

Варіант розрахунково-графічної роботи ЗВО обирає згідно його порядкового номера в списку академічної групи. Питання та завдання для розрахунково-графічної роботи в розрізі варіантів наводяться нижче.

Завдання в РГР згруповано в три рівні:

- рівень А достатній для отримання оцінки задовільно

- рівень А плюс рівень Б достатній для отримання оцінки добре

- рівень А плюс рівень Б плюс рівень В достатній для отримання оцінки відмінно.

## **ЗАВДАННЯ ДЛЯ РОЗРАХУНКОВО-ГРАФІЧНОЇ РОБОТИ**

## **Рівень А**

**Завдання 1.** Розкрити питання винесене на самостійне вивчення у вигляді тез (2 – 3 ст.), номер питання відповідає номеру варіанту:

- 1. Проблеми та завдання щодо управління фінансовими ресурсами на підприємстві.
- 2. Роль історичних постатей у формуванні науки «фінансовий менеджмент».
- 3. Процес організації професійної діяльності фінансового менеджера на підприємстві.
- 4. Економічна сутність грошового потоку, його взаємозв'язок з найбільш важливими показниками діяльності підприємства.
- 5. Класифікація грошових потоків з метою управління
- 6. Сутність та значення управління грошовими потоками для ефективної діяльності підприємства
- 7. Сутність капіталу як економічної категорії.
- 8. Еволюція наукових поглядів в дослідженнях сутності капіталу.
- 9. Характеристика ключових ознак капіталу підприємства з позицій фінансового менеджмент.
- 10.Сутність і завдання управління використанням та розподілом прибутку.
- 11.Основні підходи до формування дивідендної політики підприємства.
- 12.Сутність та значення реальних інвестицій для розвитку підприємства.
- 13. Значення фінансових інвестицій для розвитку економіки.
- 14.Види фінансових інструментів, що використовуються у процесі фінансового інвестування
- 15.Концептуальні підходи до трактування поняття фінансового ризику за сучасних умов господарювання.

### **Завдання 2.**

Маємо таку інформація, щодо руху готової продукції (ГП 1) на складі підприємства за листопад місяць 2021 року :

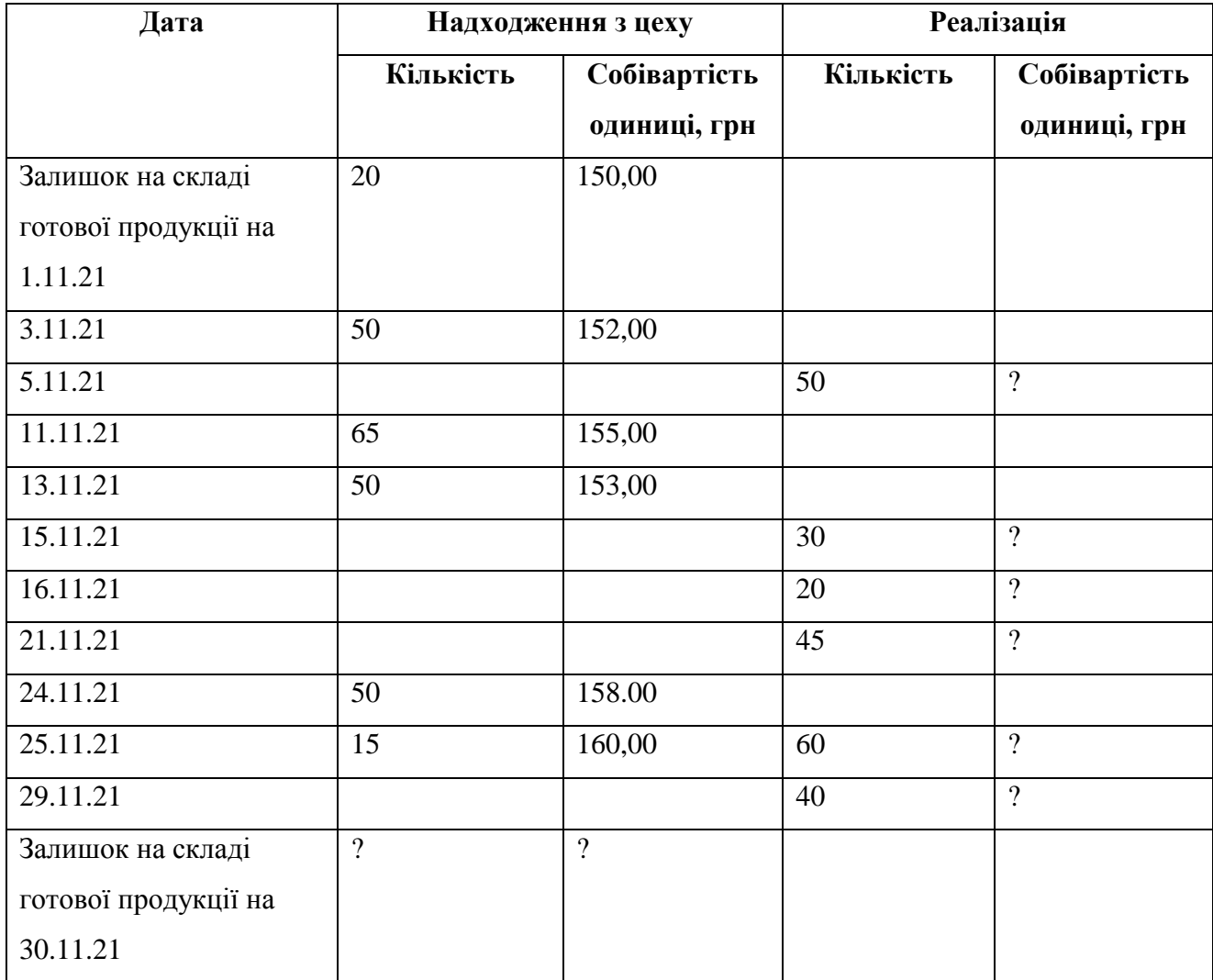

Визначити за якою собівартістю продукція ГП1 відпускалась для реалізації, та оцінити залишки продукції на кінець місяця, методом FІFO, LІFO та методом середньозважених оцінок. Зробіть висновки.

**Увага!** Вихідні дані до завдання 2 належать для першого варіанту. Всі інші варіанти збільшують дані «собівартість одиниці» на відсоток, який дорівнює номеру варіанту, наприклад варіант 2 збільшує собівартість залишку на складі на 1.11.21 на 2% (150+2%=153 грн), надходження 3.11.21(152,00+2%=155,04) і так дальше.

## **Завдання 3**.

Компанія "Арт‖ розглядає три проекти капітальних інвестицій вустаткування, для кожного з яких потрібні інвестиції у сумі І = 94 500 грн.

Кожен з проектів розрахований на три роки і забезпечує такі грошовінадходження:

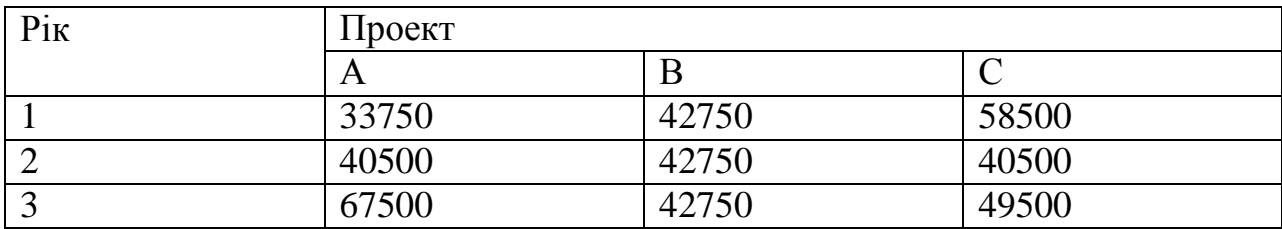

Устаткування не має ліквідної вартості. Вартість капіталу компанії 16%

- Знайти період окупності та облікову норму прибутковості по всімпроектам.

- Знайти прибутковість кожного проекту (через чисту теперішнювартість).
- Виберіть проект найкращий.

**Увага!** В задачу вставляються дані відповідно нижченаведених варіантів:

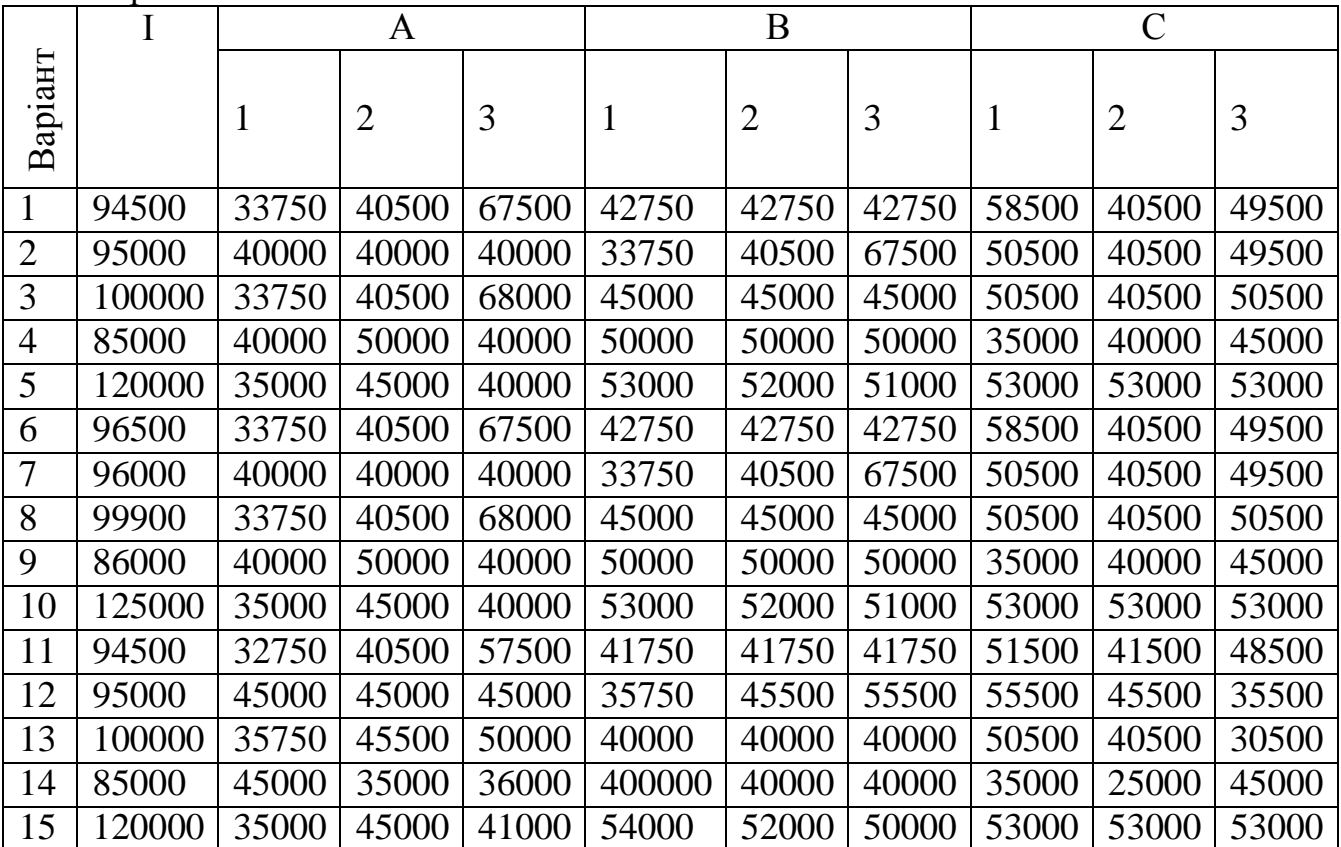

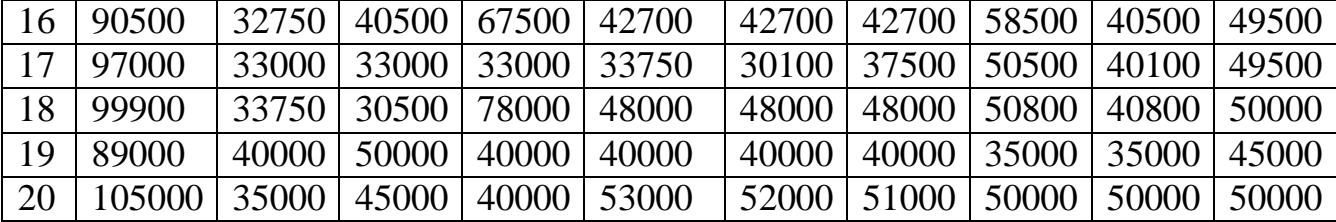

### **Рівень В**

#### **Завдання 4.**

Керівництво головного офісу «TT», розташованого в м. Київ, вирішило запустити у виробництво чернігівського філіалу три нових продукти (P1, P2, P3), спираючись на розгорнуте дослідження ринку, проведене відділом маркетингу. Компанія виконала безліч пробних випробувань та збирається оголосити про офіційний початок виробництва продуктів через 3 місяці. Всі три продукти вимагають два види матеріалів, відомих як M1 та M2. Усі матеріали закуповуються від єдиного постачальника на підставі угоди, укладеної між компанією та постачальником. На жаль, постачальник оголосив про можливий перебій у виробництві матеріалів зумовлений пандемією та великою кількістю хворих робітників, протягом наступних двох місяців, що означає, що постачання матеріалів буде обмежено такою кількістю:

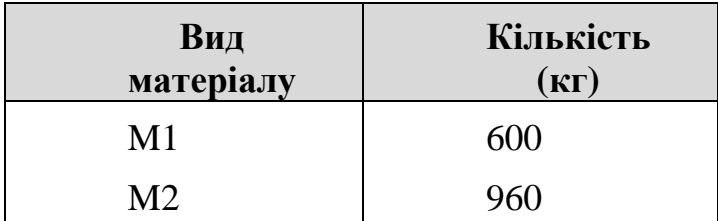

Нижче наведена інформація, що стосується виробництва цих трьох продуктів:

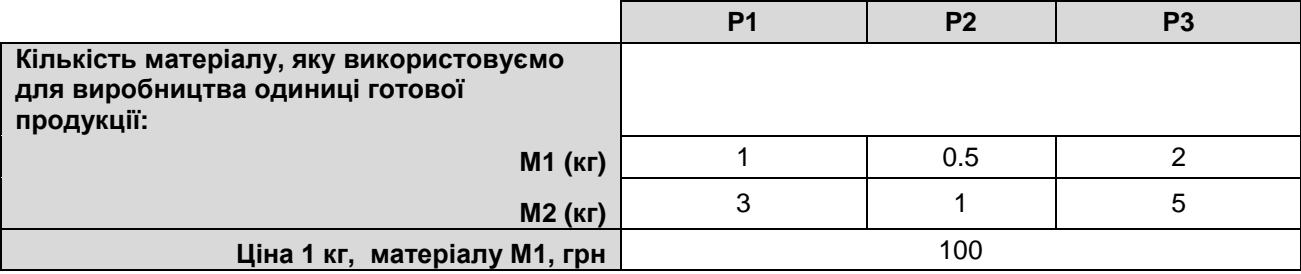

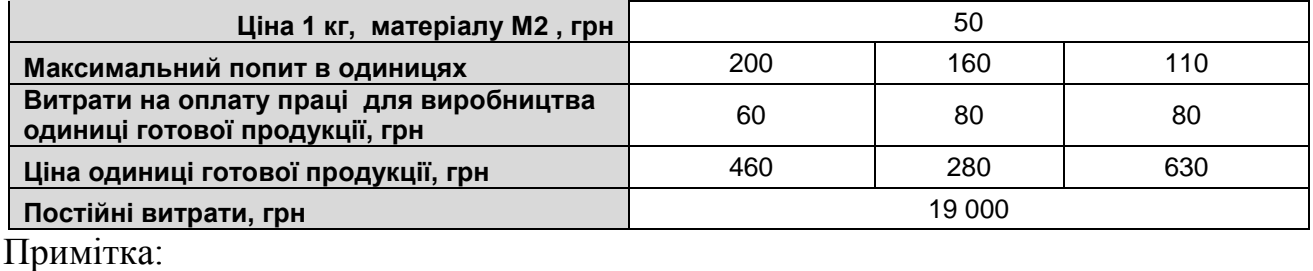

Інші джерела постачання для потрібного періоду відсутні. Готова продукція на складі протягом наступних 6 місяців виробництва також має бути відсутньою.

- 1. Знайти точку беззбитковості для даної структури продаж по кожному виду готової продукції в натуральних одиницях та для філії в цілому в грошових одиницях.
- 2. Знайти запас надійності в цілому по філії в грошових одиницях.
- 3. Рекомендувати виробничу програму (номенклатуру виробництва) для запуску трьох продуктів через встановлення лімітуючого (обмежувального) фактору.
- 4. У випадку, якщо посередник, який заслуговує на довіру, вже запросив 50 одиниць кожного виду продукту протягом наступних трьох місяців, дати рекомендації, варто чи ні змінювати виробничий план, підготовлений у частині завдання «3» або ж слід продовжити діючий план?

**Увага!** Вихідні дані до завдання 2 належать для першого варіанту. Всі інші варіанти повинні ціни на матеріали М1 і М2 та на готову продукцію Р1, Р2, Р3 – збільшити на відсоток який дорівнює номеру Вашого варіанту. Наприклад варіант 15 повинен ціну товару М1 збільшити на 15% (100  $r$ рн.+15% = 115 грн) теж саме зробити з цінами на М2, P1, P2, P3.

#### **МЕТОДИЧНІ ПОРАДИ**

#### **Методичні поради до виконання завдання 1**

Для виконання **завдання 1** необхідно опрацювати теоретичний матеріал, який стосується запропонованої теми. Вивчену літературу необхідно занести у список використаних джерел.

#### **Методичні поради до виконання завдання**

Першочерговим завданням фінансового менеджменту є налагодження системи оцінки запасів сировини, матеріалів та готової продукції (оборотних активів).

В обліковій та управлінський політиках підприємства прописується який метод використовується для оцінки запасів. Взагалі в практиці фінансового та управлінського обліку використовують метод середньозваженої оцінки, метод FІFO, та метод LІFO (останній податковим законодавством в Україні заборонений).

Згідно з П(с)БО 9, при відпуску запасів у виробництво, продажу та іншому вибутті, їх оцінка здійснюється за одним із таких методів:

o ідентифікованої собівартості відповідної одиниці запасів;

- o середньозваженої собівартості;
- o собівартості перших за часом надходження запасів (FІFO);
- o нормативних затрат;
- o ціни продажу.

В завданні 1 Вам необхідно використати метод середньозваженої собівартості та метод FAFO. Тож зупинимось більш детально на них.

Оцінка за середньозваженою собівартістю проводиться щодо кожної одиниці запасів шляхом ділення сумарної вартості залишку таких запасів на початок звітного місяця і вартості одержаних у звітному місяці запасів на сумарну кількість запасів на початок звітного місяця і одержаних у звітному місяці запасів.

Оцінка кожної операції з вибуття запасів може здійснюватися також за середньозваженою собівартістю діленням сумарної вартості таких запасів на дату операції на сумарну кількість запасів на дату операції.

Оцінка запасів за методом FІFO базується на припущенні, що запаси використовуються у тій послідовності, у якій вони надходили на підприємство (відображені у бухгалтерському обліку), тобто запаси, які першими відпускаються у виробництво (продаж та інше вибуття), оцінюються за собівартістю перших за часом надходження запасів.

В міжнародній практиці для аналітичного обліку використовують також метод LІFO. Оцінка запасів за методом LІFO базується на припущенні, що запаси використовуються у протилежній послідовності, у якій вони надходили на підприємство (відображені у бухгалтерському обліку), тобто запаси, які першими відпускаються у виробництво (продаж та інше вибуття), оцінюються за собівартістю останніх за часом надходження запасів.

#### **Методичні поради до виконання завдання 3**

У теорії і практиці економічного аналізу підприємницьких проектів використовуються різноманітні прийоми оцінки їхньої ефективності.

Зупинимося на найбільше часто використовуваних методах. Існуючі методи оцінки ефективності інвестицій прийнято підрозділяти на дві основні групи: прості або статичні методи і методи дисконтування.

Прості методи оцінки ефективності інвестиційних проектів ґрунтуються на показниках, які не враховують тимчасову цінність капіталу. До основних простих критеріїв оцінки проектів відносять: рівень окупності, термін окупності, норма прибутку.

Критерії, побудовані на теорії фінансових обчислень прийнято називати дисконтованими критеріями. До основних з них відносяться:

1. Чиста поточна цінність.

2. Індекс прибутковості.

3. Відношення вигод до витрат.

4. Внутрішня норма прибутковості проекту.

5. Дисконтований період окупності.

Період окупності проекту – це час, який потрібен для того, щоб сума надходжень від реалізації проекту відшкодувала суму витрат на його впровадження. Період окупності звичайно вимірюється в роках або місяцях.

Період окупності визначається за формулою:

 $\Pi O = \Pi I/O\Pi$ , (9)

де ПО – період окупності інвестицій, місяців (років);ПІ – первинні інвестиції, грн;

ОП – очікуваний прибуток, грн.

Облікова норма прибутковості (accounting rate of return, ARR) відношення облікової (бухгалтерської) прибутку до понесених витрат або активів чи інвестицій.

Облікова норма прибутковості проекту визначається за формулою:

 $ARR = 4\Pi/I$ , (10)

де – ЧП – середній чистий прибуток за період реалізації проекту;

І – сума первинних або середніх інвестицій, середні інвестиції розраховуються, як сума первинних інвестицій та ліквідаційної вартості поділена на 2.

Чиста теперішня вартість - це різниця між дисконтованою вартістю результатів та дисконтованою вартістю затрат за проектом.

Для визначення ЧТВ проекту капітальних вкладень майбутні грошові надходження дисконтуються із допомогою відповідної ставки дисконту. Потім з суми розрахованої таким чином теперішньої вартості майбутніх грошових надходжень вираховуються теперішня вартість чистих первісних інвестицій.

Якщо

ЧТВ >0 – інвестиційний проект доцільно прийнятий;

ЧТВ=0 – підвищення ефективності діяльності підприємства немає;

ЧТВ<0 – ефективність діяльності підприємства знизиться, проект немаєправа на існування.

#### **Методичні поради до виконання завдання 4**

Насамперед потрібно розумітися у визначенні показника маржинального доходу. Маржинальний дохід це різниця між доходом від реалізації та сумою змінних витрат. Якщо ж говорити про маржинальний дохід на одиницю продукції, то це різниця між ціною і змінними витратами на одиницю продукції.

Точка беззбитковості в натуральних одиницях (ТБно) визначається за формулою:

 $T$ Бно=  $\Pi$ В/МД на од., (11)

Де ПВ – постійні витрати, МД на од. – маржинальний дохід на одиницю.

Якщо ж потрібно знайти точку беззбитковості за умов асортименту (як у нашому завданні) використовують для розрахунків показник – комбінація продаж.

Комбінацію продаж визначають як питому вагу кожного окремого виду продукції ( в натуральних одиницях) до загальної її кількості проданих одиниць (кожну окрему кількість одиниць поділити на загальну).

Таким чином точку беззбитковості за умов асортименту визначають діленням постійних витрат на середній маржинальний дохід на одиницю, в свою чергу середній дохід на одиницю визначають як суму добутків маржинальних доходів на одиницю (МД на од) по окремому виду продукції та її комбінації продаж (КП).

ТБ н. од. (за умов асортименту) = МД на од<sub>1</sub>\*КП<sub>1</sub>+ МД на од<sub>2</sub>\*КП<sub>2</sub>+... (12)

Наступним кроком буде загальну точку беззбитковості розділити між окремими видами за допомогою тієї ж комбінації продаж.

Точку беззбитковості в грошових одиницях визначають за формулою:

 $TB$  го =  $\Pi$ В/КМД, (13)

де КМД – коефіцієнт маржинального доходу, який в свою чергу визначається за формулою:

КМД = МД/ДР,  $(14)$ 

де ДР- дохід від реалізації, МД – маржинальний дохід.

Запас надійності це різниця між доходом від реалізації (або обсягом реалізованої продукції) та точкою беззбитковості.

Для визначення оптимальної виробничої програми ( скільки і якої продукції виробляти) за умови наявності лімітуючого фактору, необхідно

спочатку знайти маржинальний дохід на одиницю лімітуючого фактору, а потім побудувати ранжируваний ряд від найвищого показника до найнижчого. Це і буде основою відбору асортиментних одиниць які рекомендовано виготовляти в першу чергу.

# **ОФОРМЛЕННЯ, ПРЕДСТАВЛЕННЯ І ЗАХИСТ РОЗРАХУНКОВО-ГРАФІЧНОЇ РОБОТИ**

Розрахунково-графічна робота оформляється згідно вимог наведених вище. Титульний аркуш оформляється за зразком наведеним в додатку А.

Після завершення виконання та оформлення розрахунковографічної роботи студент прикріплює її в системі дистанційного навчання «Moodle» не пізніше, ніж за 10 днів до початку екзаменаційної сесії. Дата одержання роботи фіксується автоматично. Якщо РГР подається пізніше зазначеного терміну, то вона не доопрацьовується, а оцінюється в тому вигляді, в якому була подана на кафедру. Керівник перевіряє розрахунково-графічну роботу та оформляє письмову рецензію. У рецензії дається коротка характеристика роботи за всіма розділами. Ознайомитись з рецензією студент має змогу в системі «Moodle». За наявності істотних недоліків керівник не допускає роботу до захисту. У цьому випадку розрахунково-графічна робота повинна бути доопрацьована з урахуванням зазначених у рецензії недоліків і рекомендацій та повторно подана для перевірки. Під час захисту студент відповідає на запитання що стосуються його роботи. ЗВО, що не виконали в строк контрольну роботу або не захистили її (одержали незадовільну оцінку), не допускаються до екзамену з даної дисципліни.

## **КРИТЕРІЇ ОЦІНЮВАННЯ РОЗРАХУНКОВО- ГРАФІЧНОЇ РОБОТИ**

Критеріями оцінки розрахунково-графічної роботи є:

- завершеність і повнота висвітлення тих завдань, які були поставленіпри виконанні контрольної роботи;

- взаємозв'язок теоретичних та практичних відомостей, використання останніх статистичних та фактичних даних;

- глибина теоретичного аналізу, вміння виявити основні проблеми за темою роботи, знання та розуміння основних точок зору з дискусійних проблем;

- творчий підхід до проблем, що розглядаються, уміння аргументовано викладати свою точку зору;

- логічність та грамотність викладення матеріалу, володіння специфічноютермінологією, науковим стилем;

- якість оформлення роботи.

Оцінка розрахунково-графічної роботи здійснюється за 30-бальною шкалою, яка складається з двох частин: 1) виконання розрахунково-графічної роботи (до 20 балів) і 2) захисту (до 10 балів). Форми контрою та оцінювання виконання РГР наведені в таблиці, нижче.

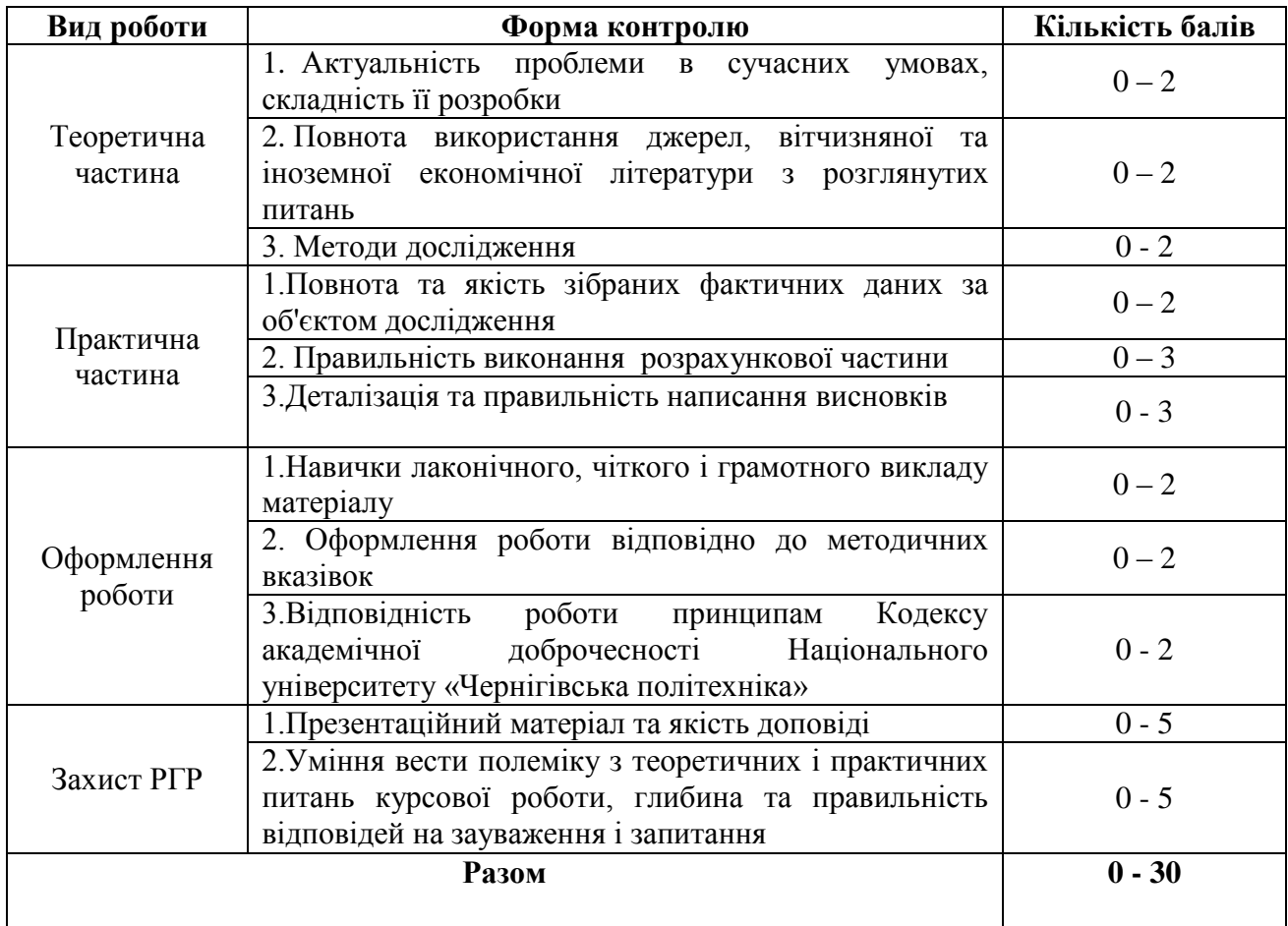

#### **СПИСОК РЕКОМЕНДОВАНИХ ДЖЕРЕЛ**

- 1. Господарський кодекс України // Офіційний вісник України. 2003. №1
- 2. Податковий кодекс України від 02.12.2010 // Відомості Верховної Ради (ВВР), 2011, №13-14, № 15-16, №17.
- 3. Закон України «Про відновлення платоспроможності боржника або визнання його банкрутом» від 30.06.99. URL: [http://zakon.rada.](http://zakon.rada/)
- 4. Закон України «Про Національний банк України» від 20.05.99 р. URL: [http://zakon.rada.](http://zakon.rada/)
- 5. Закон України «Про бухгалтерський облік та фінансову звітність в Україні» від 16.07.99 р. . URL: [http://zakon.rada.](http://zakon.rada/)
- 6. Божанова О. В. Управління фінансовими ризиками промислового підприємства: теоретичний аспект Науковий вісник Херсонського державного університету. 2015. Вип. 10. С. 80– 83
- 7. Васьківська К. В., Сич О. А. Фінансовий менеджмент: навч. посіб. Львів: «ГАЛИЧ-ПРЕС», 2017. 236 с.
- 8. Гавриленко П. П. Удосконалення фінансового менеджменту в контексті інноваційного розвитку підприємств. Науковий вісник НЛТУ України. 2015. Вип. 25 (4). С. 199–204.
- 9. Дема Д. І., Дорохова Л. М., Віленчук О. М. Фінансовий менеджмент: підручник. Житомир: ЖНАЕУ, 2018. 320 с.
- 10.Крамаренко Г. О., Чорна О. Є. Фінансовий менеджмент: підручник для ВНЗ / Дніпропетровський університет економіки та права. К.: ЦУЛ, 2016, 518 с.
- 11.Крамаренко Г. О. Фінансовий менеджмент : підручник. Київ, 2019. 520 с
- 12.Кузнєцова С. А. Фінансовий менеджмент: навч. посіб. К.: ЦУЛ, 2014. 124 c.
- 13.Лойко В. В., Несенюк Є. С. Шляхи збільшення обсягу прибутку та підвищення дієвості управління прибутком промислового підприємства в сучасних умовах господарювання. International Scientific Journal. 2015. № 7. С. 68-71.
- 14.Непочатенко О.О., Пташник С.А. Складова ефективної системи управління

підприємством. *Ефективна економіка*. 2021 №9. URL: http://www.economy.nayka.com.ua/?op=1&z=9168

- 15.Пазинич В. І. Фінансовий менеджмент : навчальний посібник. Київ: Центр навчальної літератури, 2019. 408 с.
- 16.Партин Г. О., Селюченко Н. Є. Фінансовий менеджмент : підручник. Львів: Видавництво Львівської політехніки, 2018. 388
- 17.Фінансовий менеджмент: навч. посіб. / За заг. ред. д-ра екон. наук І. О. Школьник та канд. екон. наук В. М. Кремень. Суми, 2014. 427 с.
- 18.Фінансовий менеджмент: навч. посіб. / Д. І. Дема, Л. М. Дорохова, О. М. Віленчук [та ін.]. Житомир: ЖНАЕУ, 2014. 478 с.
- 19.Фінансовий менеджмент: навч. посіб. / І. С. Лапіна, О. М. Гончаренко, Г. О. Величко та ін..; за ред. І. С. Лапіної. Одеса: Атлант, 2016. 313 с. 5
- 20.Фінансовий менеджмент: навч. посіб. / К. В. Васьківська, О. А. Сич. Львів: «ГАЛИЧ-ПРЕС», 2017. 236 с.
- 21.Фінансовий менеджмент: підручник / А. М. Поддєрьогін, Н. Д. Бабяк, М. Д. Білик та ін.; кер. кол. авт. і наук. ред. проф. А. М. Поддєрьогін. 2-ге вид., перероб. Київ: КНЕУ, 2017. 534 с. 24
- 22.Фінансовий мененджмент: елект. навч. посіб. / І. А. Бігдан, Л. І. Лачкова, В. М. Лачкова, О. В. Жилякова. Х.:ХДУХТ, 2017. 197 с.
- 23.Фінансовий менеджмент : підручник. / Петро Бечко та ін. Київ: центр навчальної літератури, 2019. 496 с.
- 24.Chandra P. Financial management. 2015. Available at: https://books.google.mu/books?id=hleyL7OKn4UC&pg=PA32&dq=financial+inte rmediaries+advantages&hl =en&sa=X&ved=0CCUQ6AEwAmoVChMIhojehtjkyAIViAMaCh3t9g2E#v=one

- 25.Don M. Chance. Financial risk management: an end user perspective. World Scientific Books, World Scientific Publishing Co. Pte. Ltd. 2019.
- 26.Titman S., Martin T., Keown A., Martin J. Financial management: principles and applications. 7-th ed. Melbourne: Pearson Australia. 2016.

page &q=financial%20intermediaries%20advantages&f=false.

Приклад титульної сторінки

## МІНІСТЕРСТВО ОСВІТИ І НАУКИ УКРАЇНИ НАЦІОНАЛЬНИЙ УНІВЕРСИТЕТ «ЧЕРНІГІВСЬКА ПОЛІТЕХНІКА» ННІ ЕКОНОМІКИ

Кафедра маркетингу, PR-технологій та логістики

Розрахунково-графічна

роботаз дисципліни «Фінансовий менеджмент бізнес-середовища»

Варіант

Виконав(ла): група МР-

(прізвище та ініціали)

(дата виконання)

Перевірила: к.е.н., доц. Москаленко В.А.

Чернігів, 20

**ДОДАТОК**